## **le calcul des cotes usinées**

- Ressources - 2 : Ressources pédagogiques - Continuité pédagogique -

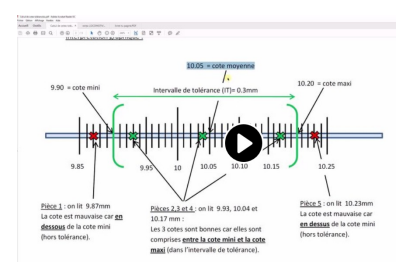

Date de mise en ligne : jeudi 2 avril 2020

**Copyright © LA PRODUCTION MECANIQUE - Tous droits réservés**

Une vidéo qui permet d'expliquer le calcul des cotes Max, Min, Moy, etc... selon les 3 cas :

- cotes tolérancées
- cotes tolérancées avec la norme ISO 2768
- ajustements

Merci à Sébastien COLIN